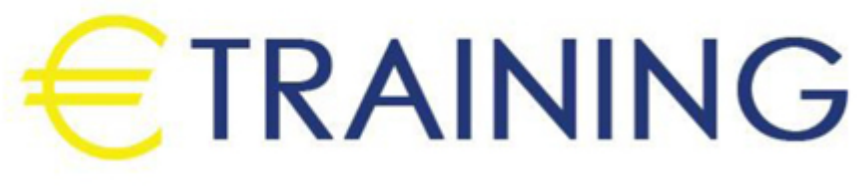

# Microsoft SQL

24 - 28 November 2024 **Online** 

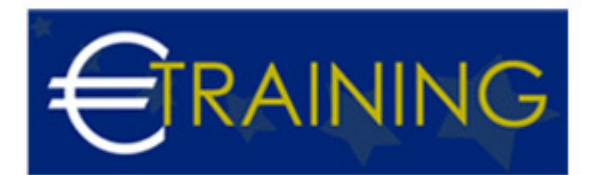

## Microsoft SQL

#### **REF:** B1767 **DATE:** 24 - 28 November 2024 **Venue:** Online - **Fee:** 2250 **Euro**

#### **Introduction**

Microsoft SQL Server is a relational database management system developed by Microsoft. As a database server, it is a software product with the primary function of storing and retrieving data as requested by other software applications which may run either on the same computer or on another computer across a network.

#### **Course Objectives**

At the end of this course the participants will be able to:

- Explain MS SQL storage engines
- Explain database transactions
- Obtain database metadata
- Describe MS SQL GUI tools
- Monitor database performance
- Perform database backup and recovery
- Export and import database data
- Describe the features and benefits of MS SQL
- Explain the basics of relational databases
- Design an effective database
- Build a database and tables by using SQL Modify or delete database entities
- Join data from multiple tables
- Use built-in MS SQL functions

#### **Targeted Audience**

- Team leaders seeking professional development in MS SQL
- IT Team Leader.
- MS SQL developer
- IT manager
- IT department managers.
- Project managers.
- Systems designers.

info@euro-training.net +447447999485 - +447492882996

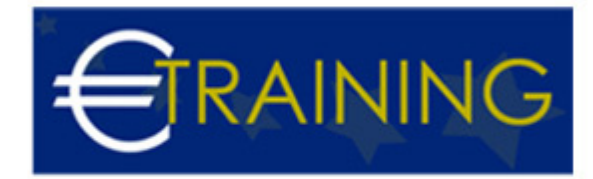

### **Course Outline**

#### **Unit 1:**

- Basic SELECT Statement Practice Problems
- Microsoft SQL Server and T-SQL Microsoft SQL variant language
- Differences between MS SQL and Python

### **Unit 2:**

- Structured Query Language SQL
- Nested Queries in MS SQL
- Operation Vs Nested query in DBMS

### **Unit 3:**

- Database Objects in DBMS
- Nested Queries in MS SQL
- Indexing in Databases
- SQL elevator pitch technical message.

### **Unit 4:**

- MS SQL Server Keys, Constraints, and Indexes
- MS SQL Server Database Administration
- SQL Server Programming

### **Unit 5:**

- Auditing the execution of Code Template Mappings
- SQL Server Comparison Operators
- SQL Server Joins

### **Unit 6:**

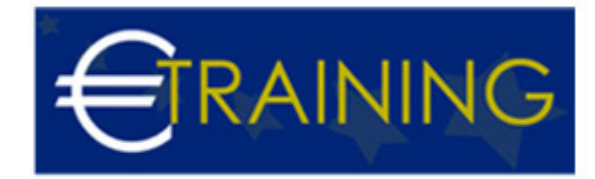

- SSMS and MySQL Workbench
- Creating SQL loader mappings to Extract Data from Flat Files.
- Creating SAP extraction mappings

#### **Unit 7:**

- Retrieving data from the SAP System
- Creating Code Template CT mappings
- Setting options for Code Templates in Code Template Mappings